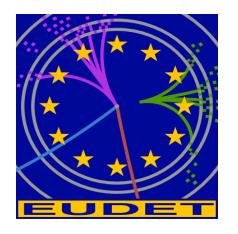

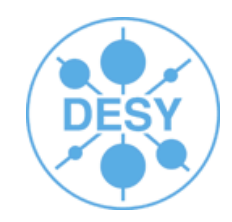

# **Software Installation and Releases Jan Engels DESY**

**EUDET: Annual Meeting 2007**

8th October 2007

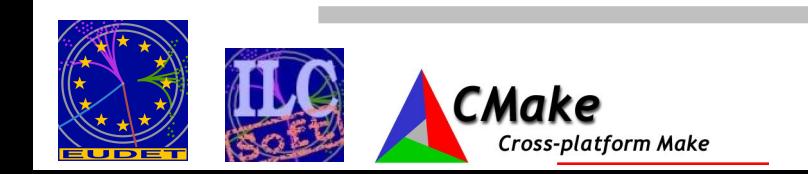

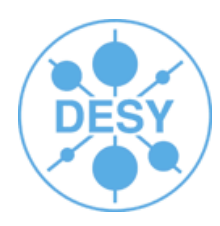

- Creating/Maintaining a complex software framework is certainly a very difficult task to manage. Some of the most common problems that can show up as the project grows are listed below:
	- Increase of dependencies (external/internal)
	- Lack of documentation
	- Lack of communication between people/groups
	- Increase of requirements
	- Increase of support/maintenance costs
	- Problem of keeping standards alive
	- Different coding arts (one of them aka spaghetti-code :)
	- Migration problems (support for other platforms/OS's ...)
	- And **many** others not listed here...

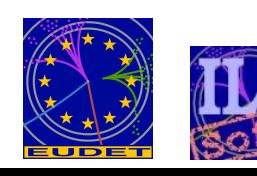

# **Software Engineering**

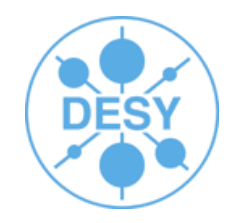

- Even a team of experienced administrators would have a hard time trying to manually handle all the tasks bound to the management of a large software project:
	- Maintaining
	- Releasing
	- **Testing**
	- Support
- Automating things is inevitable!

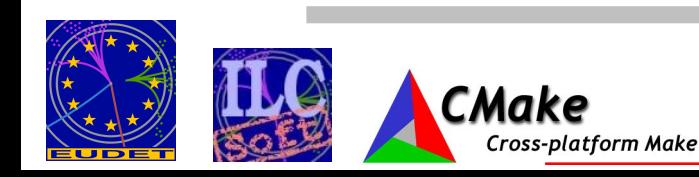

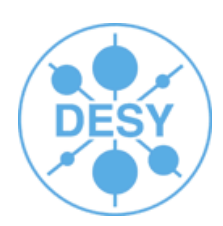

- Automating the installation of a large software framework can be the first step to overcome some of the problems listed before! If properly done it can do some of the following:
	- Automatic checking of dependencies
	- Greatly reduce complexity and installation times
	- Installations without any user-intervention
		- Crucial for performing nightly builds
	- Integrated Testing

Less maintenance/support costs **Increase of productivity!** 

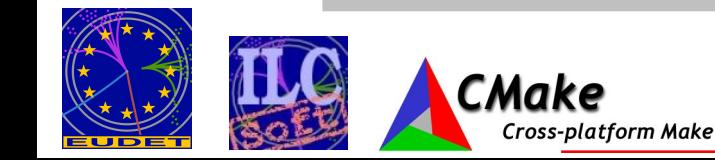

### **ILC Software Package Dependencies**

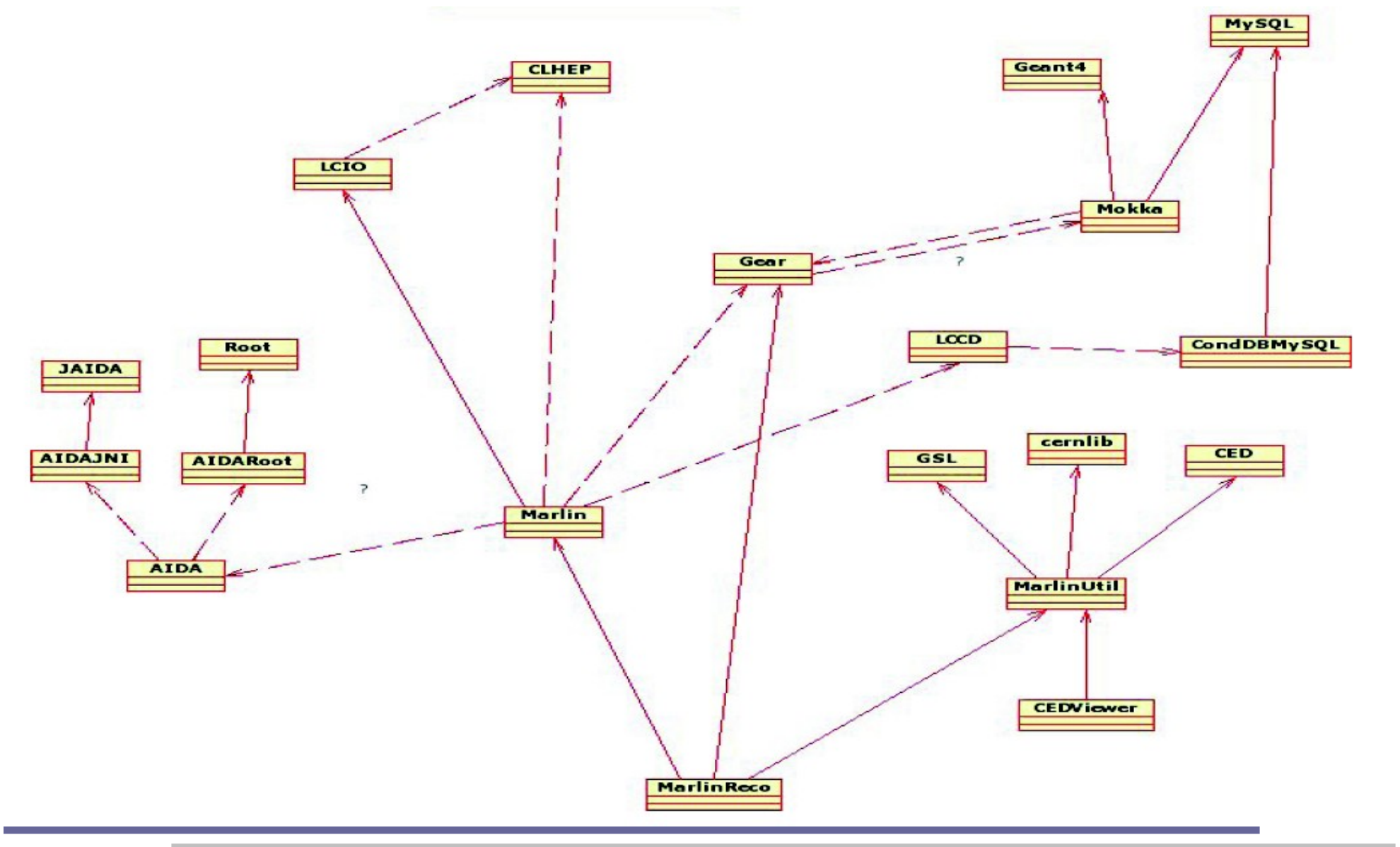

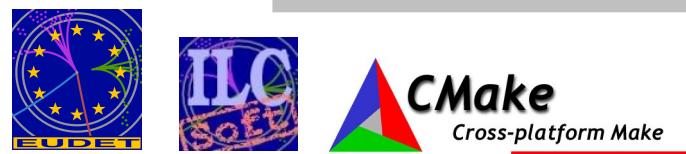

EUDET Annual Meeting 2007 Software Installation and Releases – Jan Engels

# **ILC Software Installation**

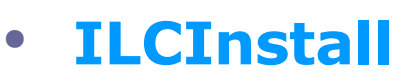

- Python script for installing LDC Software framework
	- LCIO, GEAR, LCCD, Marlin + modules ...
- Support for external packages
	- CLHEP, GSL, CERNLIB, QT, ...
- Automatic checking of dependencies
- Install whole framework without user-intervention
- Fully configurable (via configuration file)
	- Versions
	- Download related stuff

- Use/Link/Install packages
- Dynamic assignment of environment/cmake variables
- Modular & Extendable
	- Abstract class for Marlin modules
- Recently changed to use CMake as the build manager

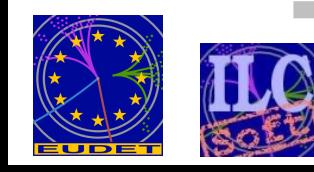

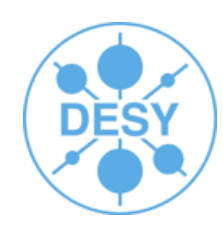

# **ILC Software Releases (AFS)**

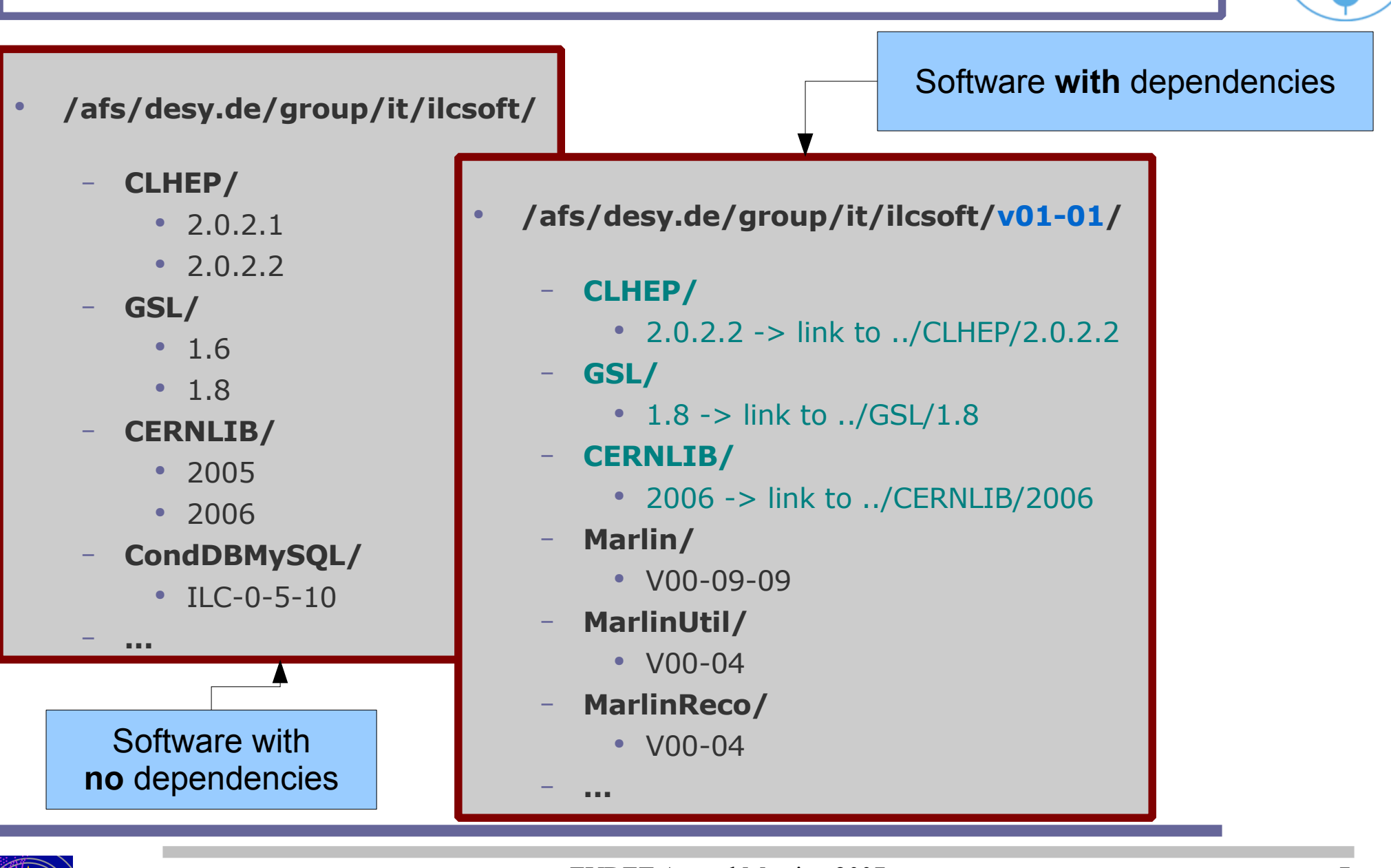

EUDET Annual Meeting 2007 Software Installation and Releases – Jan Engels

CMake

# **Linking against Releases in AFS**

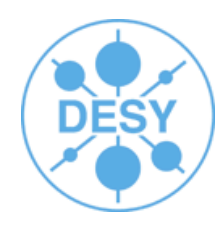

- You can easily modify a release configuration file to your needs, for example if you want to install PandoraPFA locally and link it against the ILC Software release "v01-01" in AFS for SL3 you can do it with the following steps:
	- Download ilcinstall:
		- <http://www-zeuthen.desy.de/lc-cgi-bin/cvsweb.cgi/ilcinstall/?cvsroot=ilctools>
	- Copy from directory "releases" configuration file "release\_v01-01\_sl3.cfg"
	- Modify it by:

– ...

- Installing only the packages you want to work on:
	- ilcsoft.install( PandoraPFA("HEAD"))
	- ilcsoft.module("PandoraPFA").download.type= "ccvssh"
	- ilcsoft.module("PandoraPFA").download.username= "engels"
	- ilcsoft.module("PandoraPFA").download.password="\*\*\*\*\*\*"
- Change dependencies from install to link:
	- ilcsoft.link( LCIO( ilcPath+ "lcio/v01-08-04" ))
	- ilcsoft.link( Marlin( ilcPath+ "Marlin/v00-09-09" ))

Build with ILCInstall generated file (ILCSoft.cmake): cmake -C ../../../ILCSoft.cmake ..

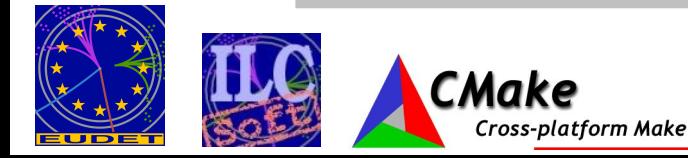

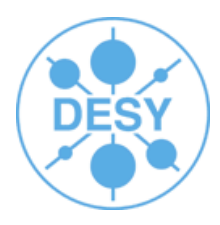

- One of the most "*annoying problems"* we have in the word of computer science is having such a heterogeneous environment of hardware architectures / operating systems / software compilers / ...
	- We need standards!

- We need different levels of abstraction!
- Typical users are not interested in having to deal with software dependencies or hardware/platform-dependent build issues
- Administrators want to spend as little time as possible dealing with these kinds of problems...

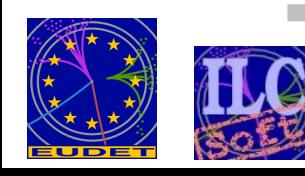

# **CMake**

### ● **CMake**:

- Cross-platform build-system manager
- Generates native build environments
	- UNIX/Linux -> Makefiles
	- Windows -> VS Projects/Workspaces
	- Apple -> Xcode
- Takes as input simple text files (CMakeLists.txt)
	- Very simple, intuitive syntax!
	- Support for regular expressions (\*nix style)
- In-source vs Out-of-source builds
- Flexible, extensible & powerful
	- Macros, Modules for finding/configuring software, custom targets ....
- Integrated Testing & Packaging (Ctest, CPack)
- Open-Source :)
- Check [www.cmake.org!](http://www.cmake.org/)

**Cross-platform Make** 

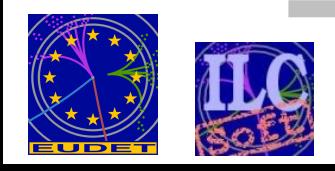

*Successor* of GNU auto-tools

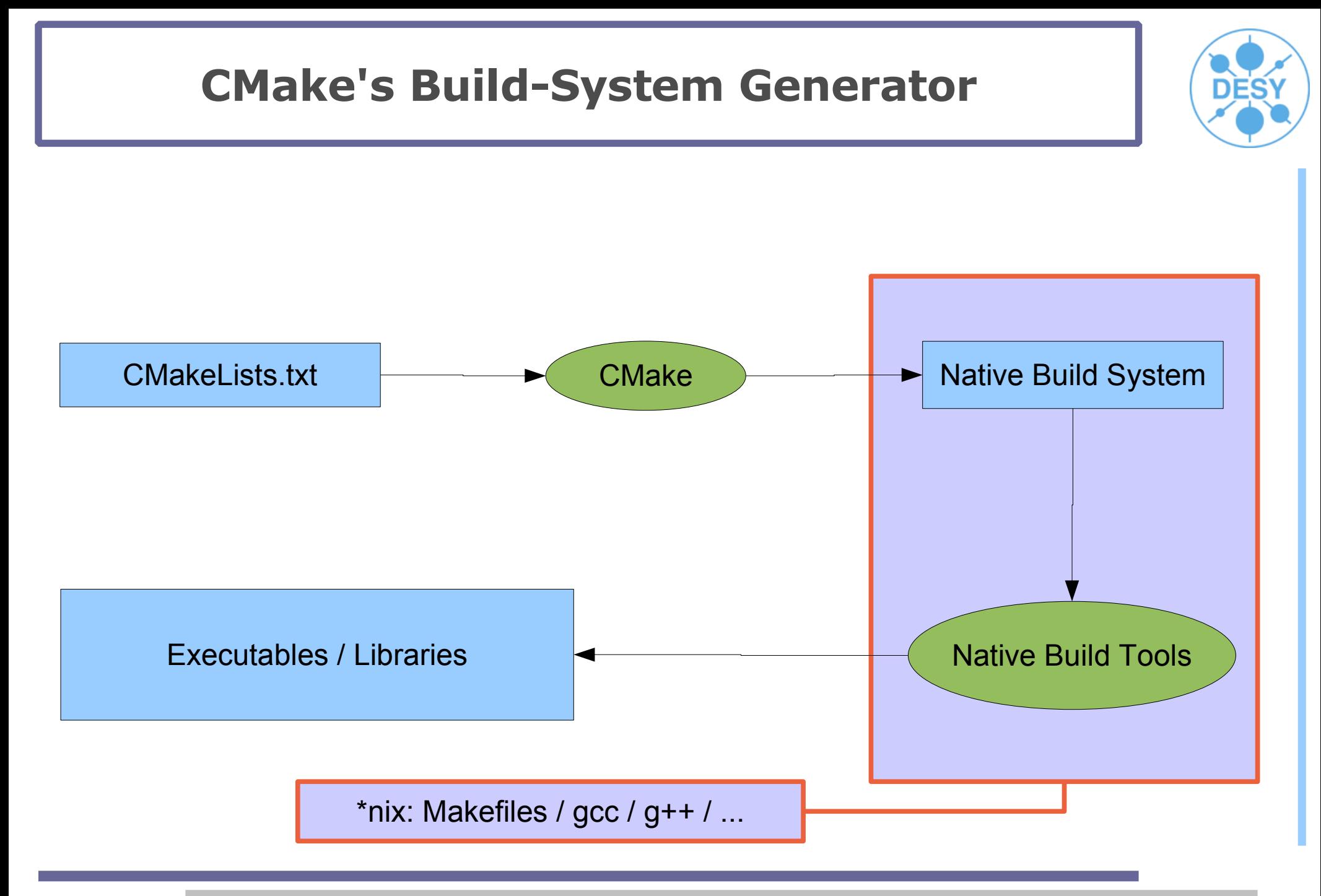

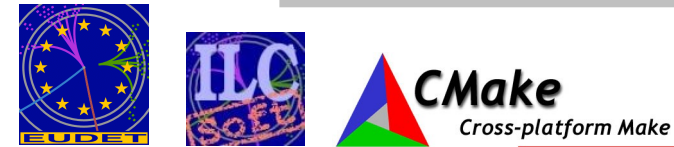

EUDET Annual Meeting 2007 Software Installation and Releases – Jan Engels

## **CMake Modules**

### **CMake Modules**

– ...

- FindJava.cmake
- FindZLIB.cmake
- FindQt4.cmake

- Variables returned by these modules:
	- *ZLIB\_INCLUDE\_DIRS* "/usr/include"
	-

- *ZLIB\_LIBRARIES* "/usr/lib/libz.so"
- *ZLIB\_DEFINITIONS* "-DUSE\_ZLIB"

- 
- Use the variables in your project for building/linking against the desired modules!

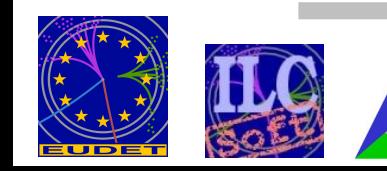

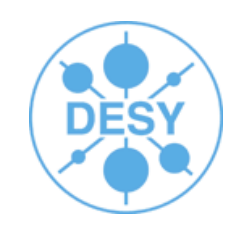

## **CMake Trees & Builds**

- **The Source Tree** contains:
	- CMake input files (CmakeLists.txt)
	- Source && Header files (\*.cc / \*.h)
- The **Binary Tree** contains:
	- Build system files (Makefiles)
	- Build-Output files:
		- Libraries
		- Executables
		- Any other build generated file
- Source and Binary trees may be:

- In the **same directory** (**in-source** build)
- In **different directories** (**out-of-source** build)

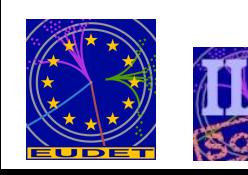

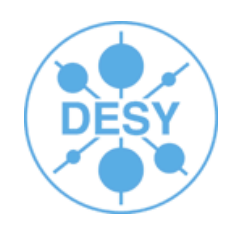

# **Using CMake**

- Create a build directory ("**out-of-source** build" concept)
- Configure the package for your system
- Build the package
- Install it!
- **mkdir build ; cd build**
- **cmake [options] <source\_tree>**

**Cross-platform Make** 

- *e.g. cmake -C ../BuildSetup.cmake ..*
- **make**
- **make install**

Script containing all important stuff for configuring a package. **Edit & change according to your system before calling cmake!**

- The last 2 steps can be merged into one:
	- "**make install**"

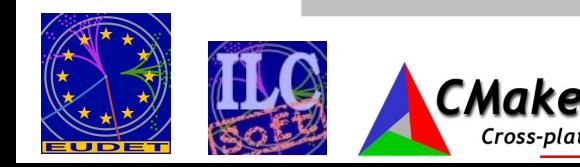

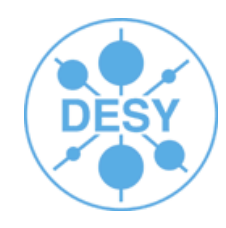

Similar to Auto Tools

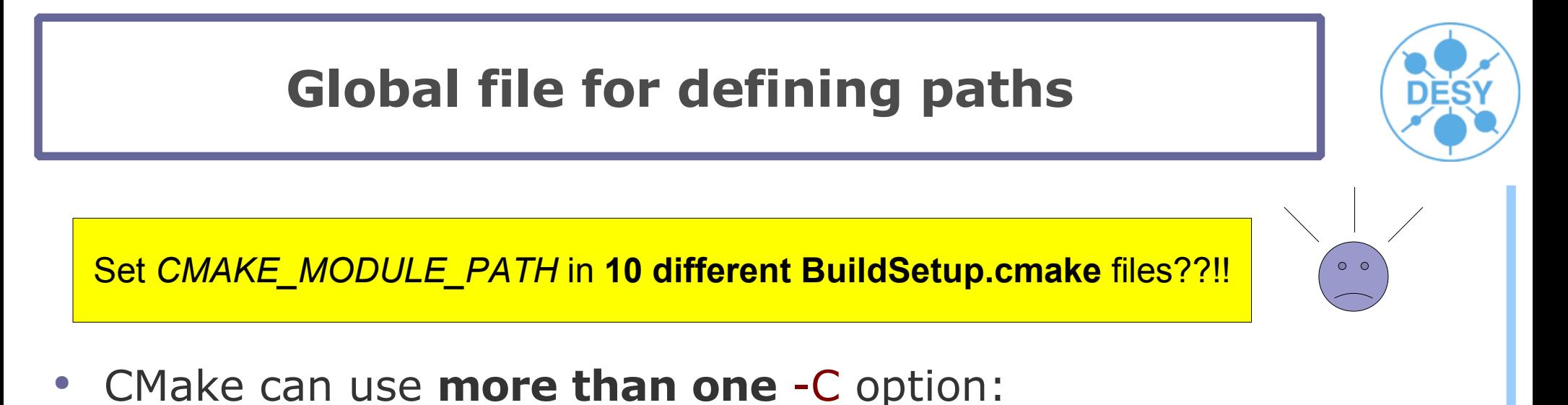

- *cmake -C ../BuildSetup.cmake -C ~/ILCSoft.cmake ..*
- Latest file overwrites values from previous file
- Use for defining **paths** (<PKG>\_HOME variables)
- Check /afs/desy.de/group/it/ilcsoft/v01-01/ILCSoft.cmake

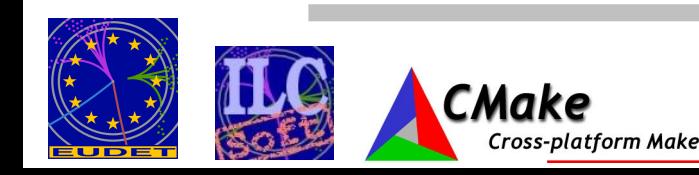

# **Adapting a Marlin Package to CMake**

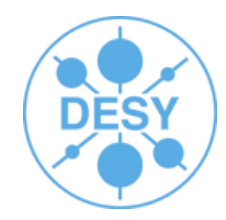

- Prerequisites in Marlin README!
- Copy 4 files from *\$MARLIN/examples/mymarlin*
	- **CmakeLists.txt**
		- change the project name and add missing dependencies
			- PROJECT( mymarlin )
			- SET( \${PROJECT\_NAME}\_DEPENDS "Marlin;LCIO;GEAR;..."

### – **mymarlinConfig.cmake.in**

- rename to <MyProcessor>Config.cmake
- **BuildSetup.cmake**
	- Edit & change according to your system setup!
- **cmake\_uninstall.cmake.in**

Cross-platform Make

• No changes needed!

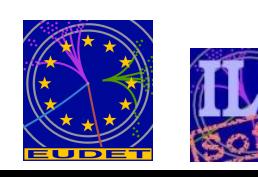

# **CMake with ILCInstall**

### RAIDA.cfg #################### # configuration file for installing RAIDA # into "/data/ilcsoft/RAIDA/v01-03" ################################# ilcsoft = ILCSoft("/data/ilcsoft")

 $i$ lcsoft.useCMake = True

# install RAIDA v01-03 ilcsoft.install( RAIDA( "v01-03" )) Here we tell ILCInstall to use CMake

Make sure cmake is in your **\$PATH**

# example for setting cmake build variables ilcsoft.module( "RAIDA" ).envcmake["BUILD\_RAIDA\_EXAMPLE"] = "ON"

# link ROOT ilcsoft.link( ROOT( "/afs/desy.de/group/it/ilcsoft/root/5.08.00" ))

#### # CMake Modules

ilcsoft.install( CMakeModules( "v01-02" ))

Afterwards run script with: **ilcsoft-install -i RAIDA.cfg**

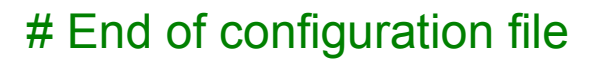

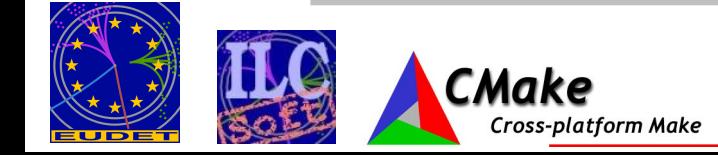

EUDET Annual Meeting 2007 Software Installation and Releases – Jan Engels

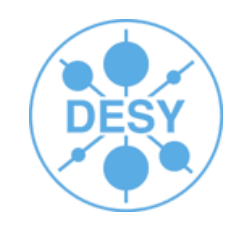

## **Status of the ILCSoft Install/Build-System**

### **ILCInstall:**

- Current version: v01-02-01
- Currently Supported modules:
	- LCIO, GEAR, LCCD, RAIDA, Marlin, MarlinUtil, MarlinReco, CED, CEDViewer, PandoraPFA, LCFIVertex, SiliconDigi, Overlay, Eutelescope, Mokka, CLHEP/HepPDT, GSL, CERNLIB, CondDBMySQL, QT, CMake, CmakeModules, ROOT, Geant4, AIDAJNI, JAIDA, Java, MySQL

#### **CMake:**

- CmakeModules Current version: v01-02
- Currently Supported:
	- LCIO, GEAR, LCCD, RAIDA, Marlin, Overlay, MarlinUtil, MarlinReco, CED, CEDViewer, PandoraPFA, LCFIVertex, SiliconDigi, Eutelescope, CLHEP/HepPDT, CERNLIB, CondDBMySQL, GSL, ROOT, Java, AIDAJNI/JAIDA

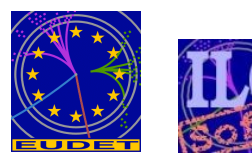

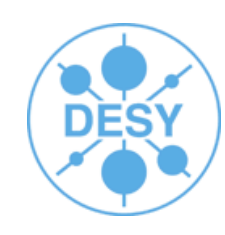

Recently added Improved No install/build support

# **Summary & Outlook**

#### ● **Summary:**

- Most of the LDC Software can already be installed in a fully configurable & automated way!
- Nightly builds already being done for testing the software under SL3
- Shared libraries & Marlin plugin's support with CMake
- Reached higher levels of Hardware/Platform-abstraction with CMake

#### ● **Outlook**:

- New release of ILCSoft available at AFS soon! (v01-02)
- More elaborated integrated testing (Ctest)
	- Regression tests, Black box testing, Test Dashboards...
- Nightly builds for SL4
- Installation of LDC Software on the Grid
- Interface for ilc-job-submissions to the Grid
- Support for MarlinTPC, Calice ??

**Cross-platform Make** 

Thank you! Your feedback is welcome!

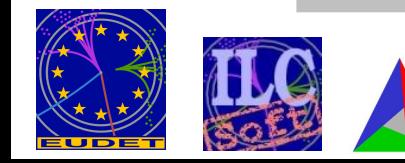